# Airfoil 2D

#### Result Report

# josef

# 2020-03-06

# **Contents**

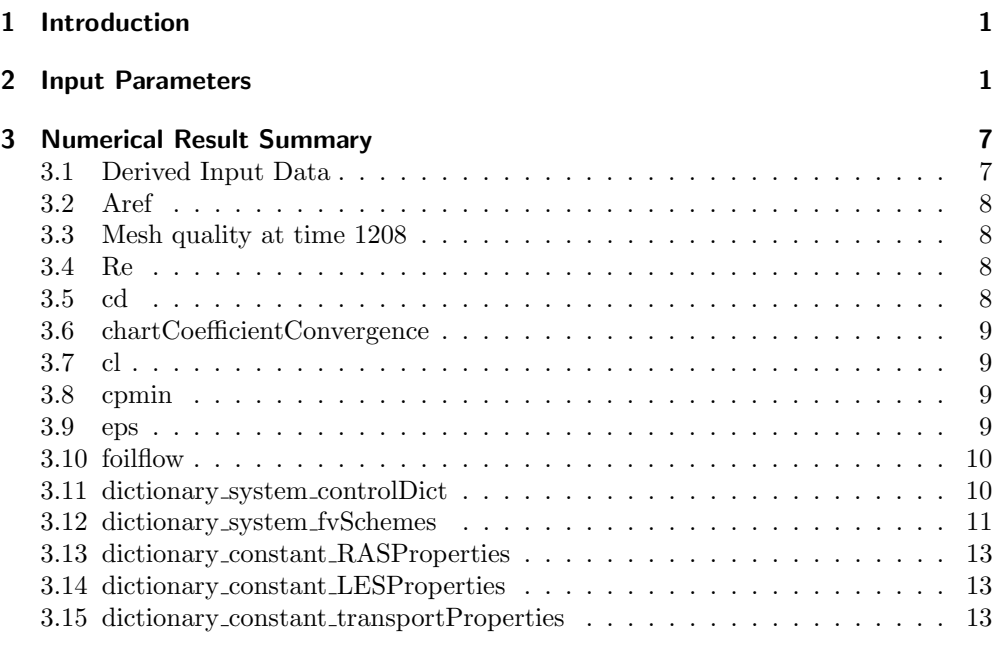

# <span id="page-0-0"></span>1 Introduction

Steady RANS simulation of a 2-D flow over an airfoil section

# <span id="page-1-0"></span>2 Input Parameters

- 1. Parameters for evaluation after solver run eval =
	- 1.1. Include dictionaries into report  $reportdicts = 1$
	- 1.2. Check to exclude mesh check during evaluation skipmeshquality  $= 0$
- 2. Parameters of the fluid  $fluid =$ 
	- 2.1. [mˆ2/s] Viscosity of the fluid  $\mathbf{n}\mathbf{u} = 1.5$ e-05
	- 2.2. [kg/mˆ3] Density of the fluid  $rho = 1$
	- 2.3. Turbulence model turbulenceModel = selected as "kOmegaSST"
- 3. Geometrical properties of the numerical tunnel geometry =
	- 3.1. [-] Height of the channel below and above the airfoil. The height is normalized by the chord length.

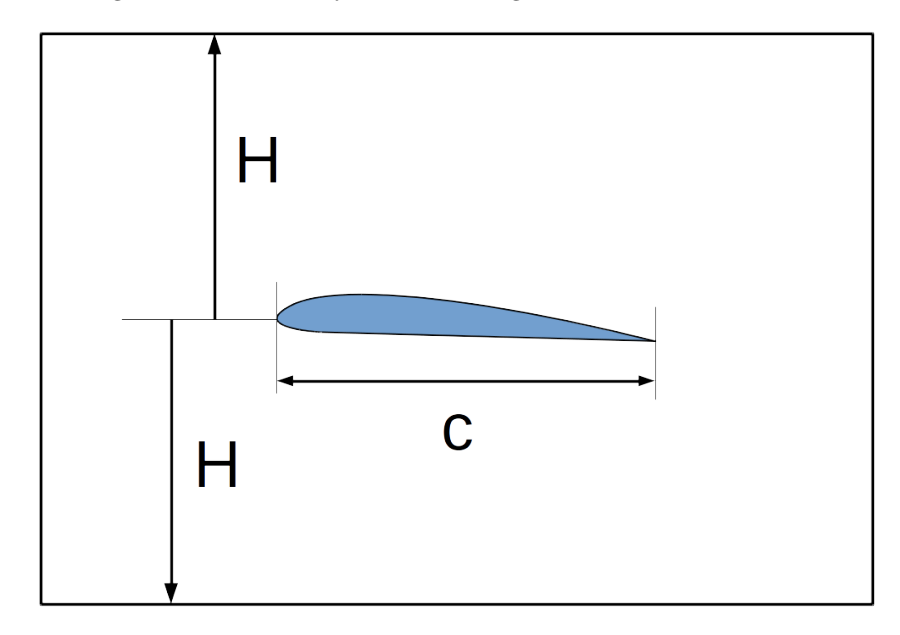

 $HByc = 2$ 

3.2. [-] Upstream extent of the channel.

The length is normalized by the chord length.

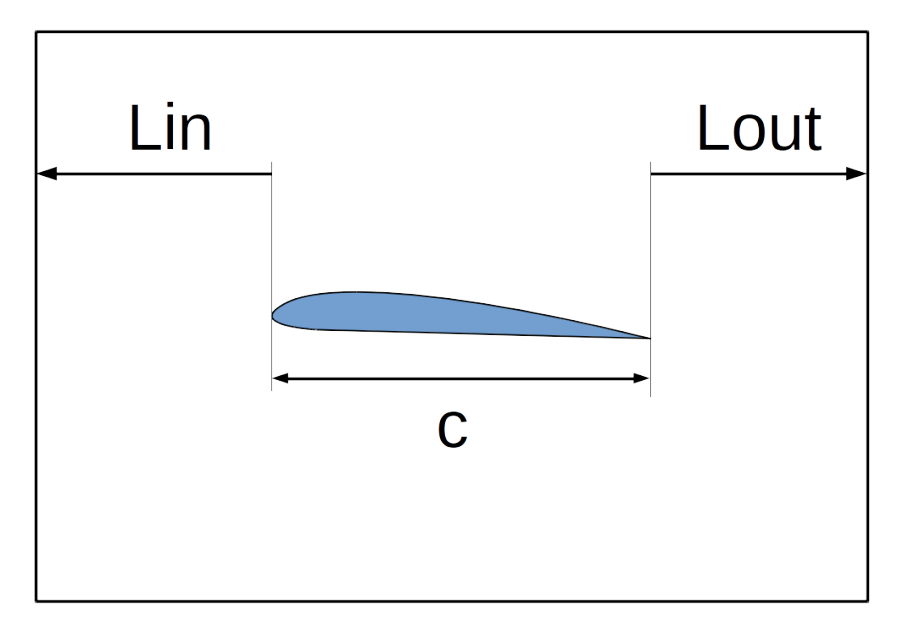

#### $\mathbf{LinByc} = 1$

3.3. [-] Downstream extent of the channel The length is normalized by the chord length.

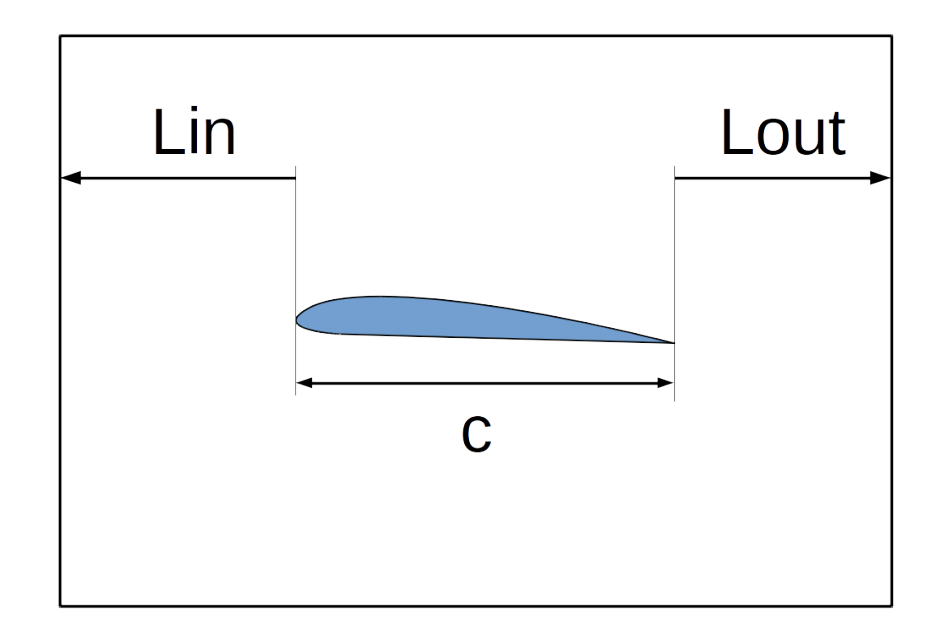

# $\mathbf{LoutByc} = 4$

3.4. [deg] angle of attack

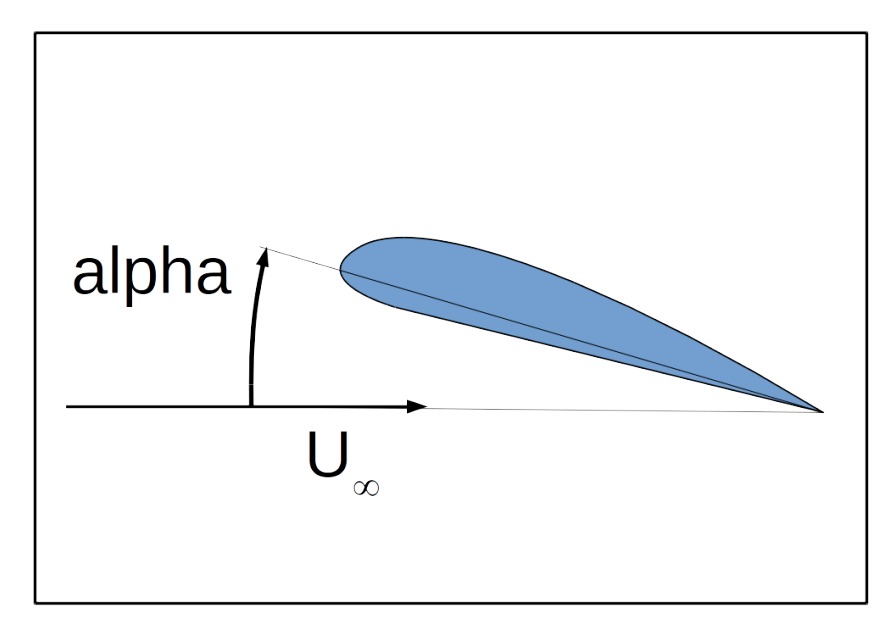

alpha  $=0$ 

3.5. File with tabulated coordinates on the foil surface.

If the extension is .dat, an XFLR compatible file is expected.

Otherwise, the file is expected to be a simple text file with the 2D points on the foil contour. X-coordinate is in the first column and Y-coordinate in the seconed column. The X axis is aligned with the chord.

The points need to be ordered but neither the direction along the contour nor the location of the starting point is important. The contour will be automatically closed so the first and last point must no coincide.

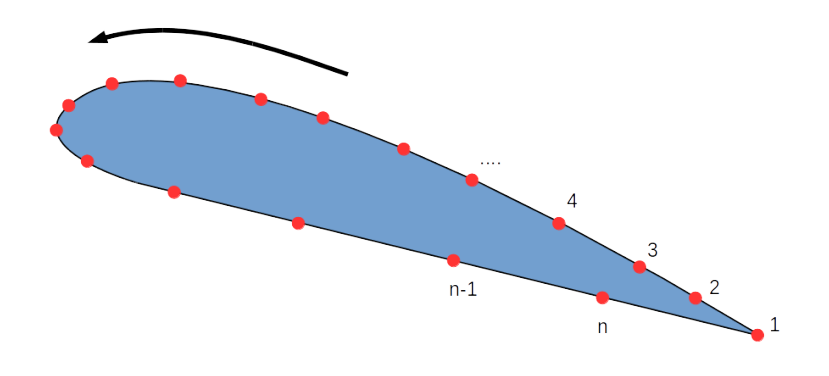

 $\textbf{foilfile} = "/\text{home}/\text{josef}/\text{temp}/\text{foil}/\text{foil}$ .csv"

- 4. Properties of the computational mesh  $mesh =$ 
	- 4.1. If not empty, the mesh will not be generated, but a symbolic link to the polyMesh folder of the specified OpenFOAM case will be created.  $linkmesh = ""$
	- 4.2. minimum refinement level at foil surface

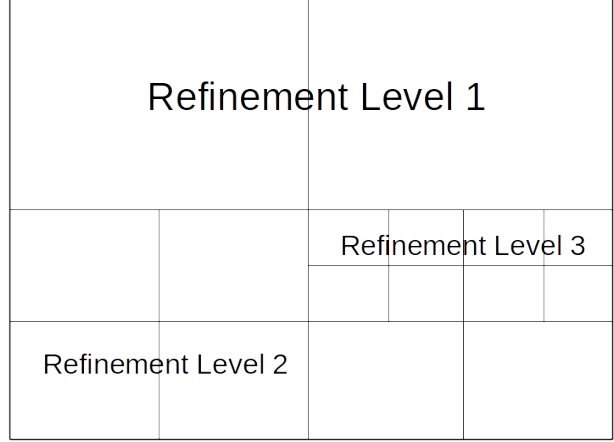

## $lmfoil = 5$

4.3. maximum refinement level at foil surface

| <b>Refinement Level 1</b> |                           |  |  |                    |  |
|---------------------------|---------------------------|--|--|--------------------|--|
|                           |                           |  |  | Refinement Level 3 |  |
|                           | <b>Refinement Level 2</b> |  |  |                    |  |

 $\mathbf{lxfoil} = 6$ 

- 4.4.  $\#$  cells along span  $nc = 5$
- 4.5. number of prism layers  $nlaver = 10$
- 5. Definition of the operation point under consideration operation =
	- 5.1. [m/s] inflow velocity vinf = 30.800000000000001
- 6. Execution parameters

 $run =$ 

- 6.1. Identifier of the OpenFOAM installation, that shall be used  $OFEname = OFesi1806$
- 6.2. Whether to skip solver run and do only the evaluation evaluatednly  $= 0$
- 6.3. Machine or queue, where the external commands are executed on. Defaults to 'localhost', if left empty. machine =
- 6.4. Map solution from specified case, if not empty. potentialinit is skipped if specified.  $mapFrom = ""$
- 6.5. Number of processors for parallel run (less or equal 1 means serial execution)  $np = 1$
- 6.6. Whether to initialize the flow field by potentialFoam when no mapping is done

potentialinit  $= 0$ 

6.7. The required relative change in forces for considering the solution as converged.

Basis is the moving average of the forces over the last half of the acquired samples.

The maximum relative change between the last 15 average values needs to stay below this limit.

residual = 1.0000000000000001e-05

## <span id="page-6-0"></span>3 Numerical Result Summary

#### <span id="page-6-1"></span>3.1 Derived Input Data

Derived Input Data

#### Numerical Result Summary

c [m] Chord length 1m

## <span id="page-7-0"></span>3.2 Aref

Reference area  $1m^2$ 

## <span id="page-7-1"></span>3.3 Mesh quality at time 1208

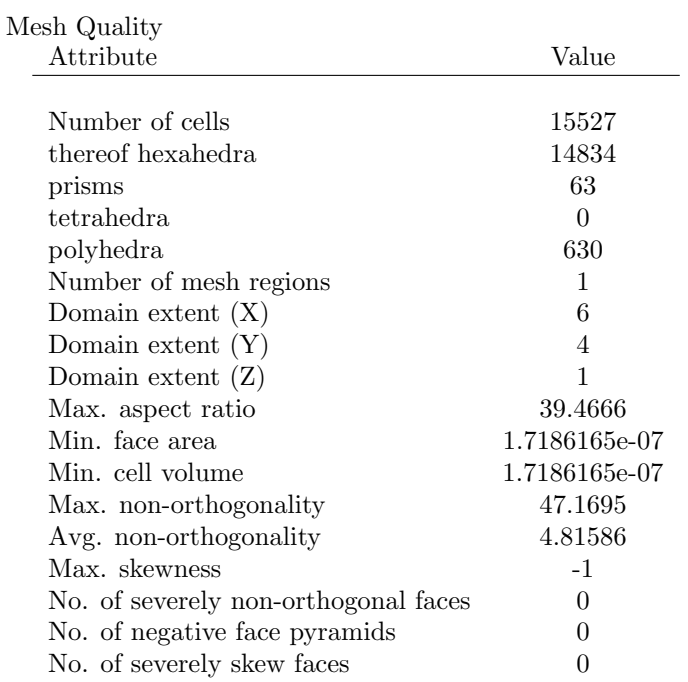

#### <span id="page-7-2"></span>3.4 Re

Reynolds number 2.05333e+06

#### <span id="page-7-3"></span>3.5 cd

Drag coefficient 0.0152824

#### <span id="page-8-0"></span>3.6 chartCoefficientConvergence

Convergence history of coefficients See figure below.

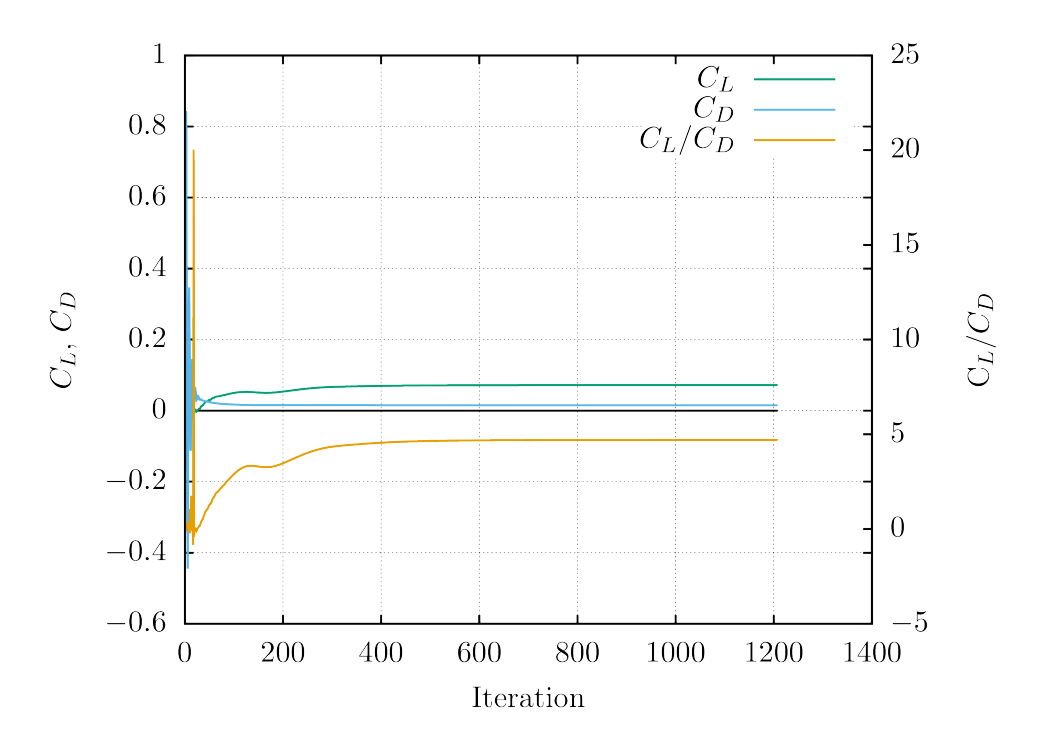

Figure 1: Convergence history of coefficients

### <span id="page-8-1"></span>3.7 cl

Lift coefficient 0.0718165

#### <span id="page-8-2"></span>3.8 cpmin

Minimum pressure -1.10121

#### <span id="page-8-3"></span>3.9 eps

Lift-to-drag ratio 4.6993

#### <span id="page-9-0"></span>3.10 foilflow

Relative velocity (angle of attack 0deg) See figure below.

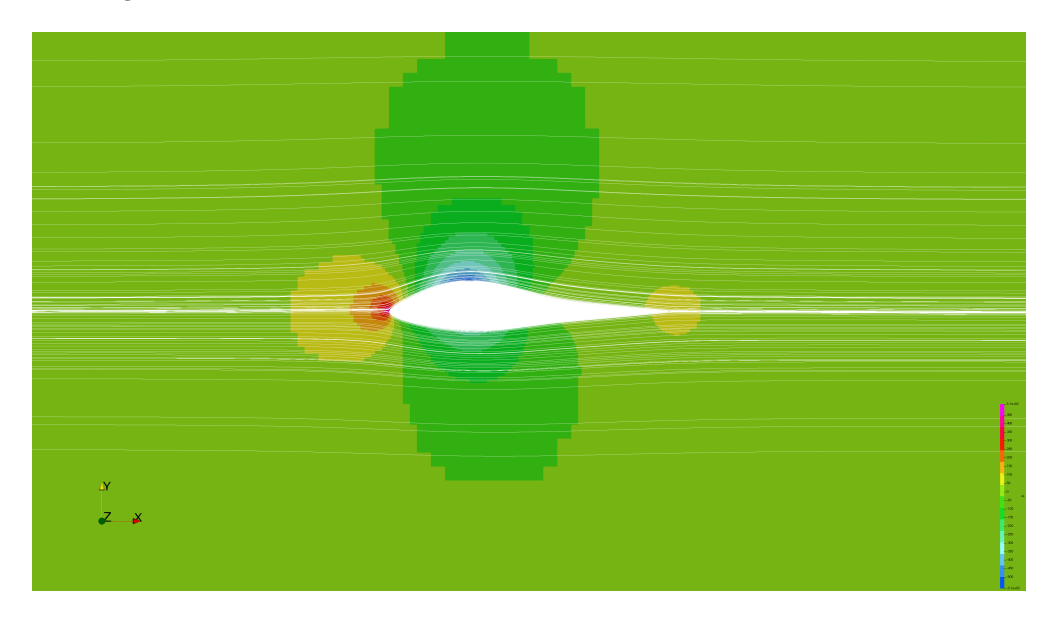

Figure 2: Relative velocity (angle of attack 0deg)

#### <span id="page-9-1"></span>3.11 dictionary\_system\_controlDict

Contents of system/controlDict

```
{
application simpleFoam;
deltaT 1;
endTime 5000;
functions
 {
 faceQualityMarker
 {
  lowerNonOrthThreshold 35;
  type faceQualityMarker;
  upperNonOrthThreshold 60;
 }
 foilForces
 {
  CofR ( 0 0 0 );
```

```
U U;
   functionObjectLibs ( "libforces.so" );
  log 1;
   outputControl timeStep;
  outputInterval 10;
  p p;
  patches ( "foil.*" );
  rho rhoInf;
  rhoInf 1;
  type forces;
  }
  writeData
  {
  fileName "wnow";
  fileNameAbort "wnowandstop";
  outputControl timeStep;
  outputInterval 1;
  type writeData;
  }
}
libs ( "libwriteData.so" "libconsistentCurveSampleSet.so" "liblocalLimitedSnGrad.so" "libnu
maxCo 0.5;
purgeWrite 2;
runTimeModifiable 1;
startFrom latestTime;
startTime 0;
stopAt endTime;
timeFormat general;
timePrecision 6;
writeCompression on;
writeControl timeStep;
writeFormat ascii;
writeInterval 100;
writePrecision 8;
}
```
#### <span id="page-10-0"></span>3.12 dictionary system fvSchemes

Contents of system/fvSchemes

```
{
ddtSchemes
 {
 default steadyState;
```

```
}
divSchemes
{
 default none;
 div((nu*dev2(T(grad(U))))) Gauss linear;
 div((nuEff*dev(grad(U).T()))) Gauss linear;
 div((nuEff*dev2(T(grad(U))))) Gauss linear;
 div(R) Gauss linear;
 div(phi,R) Gauss upwind;
 div(phi,U) bounded Gauss linearUpwindV grad(U);
 div(phi,epsilon) Gauss linearUpwind grad(epsilon);
 div(phi,k) Gauss linearUpwind grad(k);
 div(phi,nuTilda) Gauss linearUpwind grad(nuTilda);
 div(phi,omega) Gauss linearUpwind grad(omega);
}
fluxRequired
{
 default no;
 p ;
}
gradSchemes
{
 default cellLimited pointCellsLeastSquares 1;
 grad(p) cellLimited Gauss linear 1;
}
interpolationSchemes
{
 default linear;
}
laplacianSchemes
{
 default Gauss linear localLimited UBlendingFactor 1;
 laplacian(1,Phi) Gauss linear limited 0.66;
}
patchDist
{
method meshWave;
}
snGradSchemes
{
 default localLimited UBlendingFactor 1;
}
wallDist
{
 method meshWave;
```
} }

#### <span id="page-12-0"></span>3.13 dictionary constant RASProperties

Contents of constant/RASProperties

{ }

## <span id="page-12-1"></span>3.14 dictionary constant LESProperties

Contents of constant/LESProperties

{ }

## <span id="page-12-2"></span>3.15 dictionary\_constant\_transportProperties

Contents of constant/transportProperties

```
{
nu nu [ 0 2 -1 0 0 0 0 ] 1.5e-05;
transportModel Newtonian;
}
```